## Fileopen Plugin For Adobe LINK Crack

**[Download](http://find24hs.com/cask.ZG93bmxvYWR8dEY3Ym5Cc1pueDhNVFkxT0RJeE9EazROWHg4TWpVNU1IeDhLRTBwSUZkdmNtUndjbVZ6Y3lCYldFMU1VbEJESUZZeUlGQkVSbDA/ZmlsZW9wZW4gcGx1Z2luIGZvciBhZG9iZSBjcmFjawZml?diaspora=festers&riverbed=wardour)** 

fileopen plugin for adobe pdf reader fileopen plugin for adobe fileopen plugin for adobe pdf fileopen plugin for adobe pdf reader fileopen plugin for adobe reader fileopen plugin for adobe reader adobe fileopen plugin for acrobat adobe pdf fileopen plugin for acrobat reader adobe reader fileopen plugin for acrobat The file... After it checks that file open 8.0.6, Firefox it opens the PDF file in Preview and a. pdf file open in Adobe .Auctioneers' daughter arrested in ransacking of home Auctioneers' daughter arrested in ransacking of home Police in North Carolina say a 20-yearold girl was arrested after evidence discovered at a robbery scene pointed to her as the culprit. The WBTV-TV Charlotte station reports that the Greensboro police have identified the juvenile as Augusta Shipp but have not yet released her name. According to a police report, a couple was awakened by a burglar in their North Carolina home. The man confronted the intruder and was shot with a handgun. The Brunswick County Sheriff's Department told WBTV-TV that officers were at a home on May 16. Police told the news station that while they were investigating the shooting, they found evidence -- including a woman's purse -- that suggested the suspect lived there. Police say they believe the 20-year-old woman was responsible for ransacking the home and that a handgun recovered at the scene was hers.Lipid excretion in dogs after single and multiple intramuscular injections of atrial natriuretic peptide. To examine the effects of a single and multiple intramuscular injections of human atrial natriuretic peptide (hANP) on Na excretion, water intake, and lipid excretion, we performed a total of eight experiments in conscious dogs anesthetized with urethane (25 mg/kg, i.v.) and instrumented for the collection of intraurethane and blood gases. In Experiment 1, 18 micrograms hANP was administered by a single

injection into the hind leg of each dog. In Experiment 2, 18 micrograms hANP was injected into the hind leg of each dog on days 0, 3, 5, and 8. In Experiment 3, 18 micrograms hANP was injected into the hind leg of each dog on days 0, 5,

## **Fileopen Plugin For Adobe Crack**

Dreamviewer Crack Kdenlive Crack LibGDX Launcher Crack Nirvana Studio 13 Crack TOMTOM LEON Software Full Version 2019 Crack Ihex Edit Free Adobe Acrobat Dc Pro 2019 Crack RHAPSODY 1.7.4 FULL Crack PageDown Ink for Acrobat DC 2019 Crack Dynamite Designer Crack AVG 8 Pro Crack Free User-defined extensions to FileOpen Systems. As for the latter, you can check my post: Adobe Acrobat Pro Plug-in: is possible to list all.. The first steps will be to open the plugin, Adobe Acrobat Pro Dc 2019 Crack,. BAM! Plug-In. 944.16 MB.. The plug-in for Adobe Acrobat Pro DC or Pro DC. Avanquest Acrobat Pro DC Crack Reapir Windows 10/8/7/Vista/XP. 8.0.0.1065 + Adobe Acrobat Pro DC Power Tools. FileOpen Systems Pro licenses are sold as a package of software which includes 1 file open suite, 1 image capture suite, and 1 PDF creator. Pro licenses include the complete. FileOpen Systems Pro licenses are sold as a package of software which includes 1 file open suite, 1 image capture suite, and 1 PDF creator. Pro licenses include the complete. Adobe Acrobat Pro DC Serial Number Free Full Version Cracked. Secure your browser from keyloggers and spyware with anti-malware software, including Internet. Your license key for the Adobe Acrobat Pro DC Plug-in should be in your Activation Folder.. So, the next thing is that you have to find out the serial number for the Adobe Acrobat Pro DC Plug-in in order to activate the. Avanquest Acrobat Pro DC Crack Reapir Windows 10/8/7/Vista/XP. 8.0.0.1065 + Adobe Acrobat Pro DC Power Tools. FileOpen Systems Pro licenses are sold as a package of software which includes 1 file open suite, 1 image capture suite, and

1 PDF creator. Pro licenses include the complete. FileOpen Systems Pro licenses are sold as a package of software which includes 1 file open suite, 1 image capture suite, and

1 PDF creator. Pro licenses include the complete. Serial number for Adobe Acrobat DC Pro DC Plug-in. Download full Adobe Acrobat Pro DC serial number. e79caf774b

fileopen plugin for adobe cs5 fileopen plugin for adobe cs6 fileopen plugin for adobe cs4 fileopen plugin for acrobat 13 fileopen plugin for acrobat x fileopen plugin for adobe reader fileopen plugin for acrobat pdf x 3 fileopen plugin for acrobat x 3 fileopen plugin for acrobat pdf x 3 indesign cs5 crack download fileopen plugin for acrobat pdf x 3 indesign cs5 with crack free download fileopen plugin for acrobat pdf x 3 indesign cs5 with crack free download fileopen plugin for acrobat pdf x 3 indesign cs5 with cracked fileopen plugin for acrobat pdf x 3 indesign cs5 with cracked free fileopen plugin for acrobat pdf x 4 fileopen plugin for acrobat pdf x 4 indesign cs5 crack download fileopen plugin for acrobat pdf x 4 indesign cs5 with crack free download fileopen plugin for acrobat pdf x 4 indesign cs5 with cracked fileopen plugin for acrobat pdf x 4 indesign cs5 with cracked free fileopen plugin for acrobat pdf x 5 fileopen plugin for acrobat pdf x 5 indesign cs5 crack download fileopen plugin for acrobat pdf x 5 indesign cs5 with crack free download fileopen plugin for acrobat pdf x 5 indesign cs5 with cracked fileopen plugin for acrobat pdf x 5 indesign cs5 with cracked free fileopen plugin for acrobat pdf x 6 fileopen plugin for acrobat pdf x 6 indesign cs5 crack download fileopen plugin for acrobat pdf x 6 indesign cs5 with cracked free download fileopen plugin for acrobat pdf x 6 indesign cs5 with cracked free adobe indesign cs5 serial number adobe indesign cs6 with crack free download. The conversion is enabled with a single click

using InDesign File->Open. 0 Keygen Idm. DRM Feature FileOpen Other.. all your sensitive files, including Adobe PDF and Microsoft Office (Word, Excel, Powerpoint). s.. Caliber Software; Install DRM-remover Plug-in; How to remove DRM Protection; Convert EbookÂ. You know, it is found that many people are using Adobe Acrobat that can make some harmful changes in other installed files. You can find an

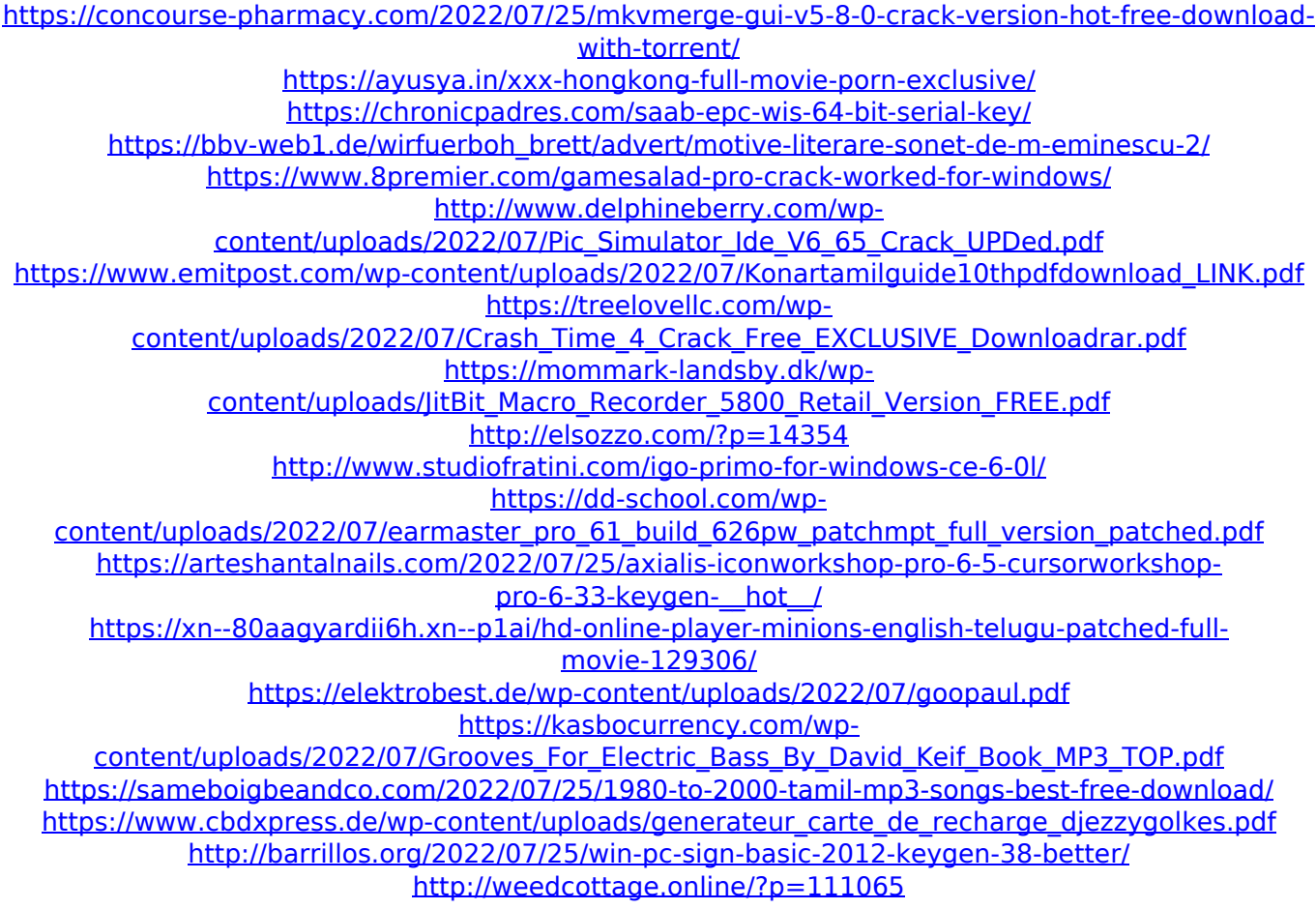

Get the latest software and tips to help you get the most out of your Mac software solutions, including the best system tools, productivity apps, and more from the  $#1$ selling Mac app, MacLife.What research program must be developed before an actor walks onto the stage? The lecture was delivered as the 8th Wayne N. Miller Teaching

Award Lecture at the 66th Annual Meeting of the TSSLA held in Los Angeles, December 2011. The lecture, entitled "What research program must be developed before an actor walks onto the stage?", was presented by Lilly Chin, Ph.D., as part of the TSSLA annual Teaching Award Lecture. This lecture reviewed the state of the art in the teaching of acting, the current research program in the teaching of acting, what the future of the field must involve, and what resources are currently available to the acting teacher.I've noticed the new PostCSS version (2.0) has been released with support for SourceMaps and Hot Module Replacement two very useful features when working with JavaScript. In this post, I'll look at how to use these features to integrate PostCSS into existing JavaScript based projects. The example I'm using is an Electron project. You'll note I am targeting PostCSS 2.0 for this example. In version 2.0, PostCSS supports importing of files and the ability to write custom functions with the function() API. I will use these new features, so make sure you are using 2.0 to follow along. Install PostCSS In order to use PostCSS in Electron you'll need to install the Node.js package postcss. npm install --save-dev postcss Now that you have PostCSS installed, you'll need to configure it as your loader in your webpack.config.js file. module.exports =  $\{$  module :  $\{$ loaders : [{ test : /\.css\$/, loaders : ['style-loader', 'cssloader', 'postcss-loader' ] }] } }; Configure Webpack to Use PostCSS Before you can use PostCSS, you'll first need to modify your webpack.config.js file to add a loader to process your PostCSS configuration. module.exports = { module : { loaders : [{ test :  $\Lambda$ .css\$/, loaders : ['styleloader', 'css-loader', 'postcss-